<<AutoCAD2006 3D

 $<<$ AutoCAD2006 3D  $>>$ 

, tushu007.com

- 13 ISBN 9787040226539
- 10 ISBN 7040226537

出版时间:2008-1

页数:315

PDF

更多资源请访问:http://www.tushu007.com

<<AutoCAD2006 3D >>

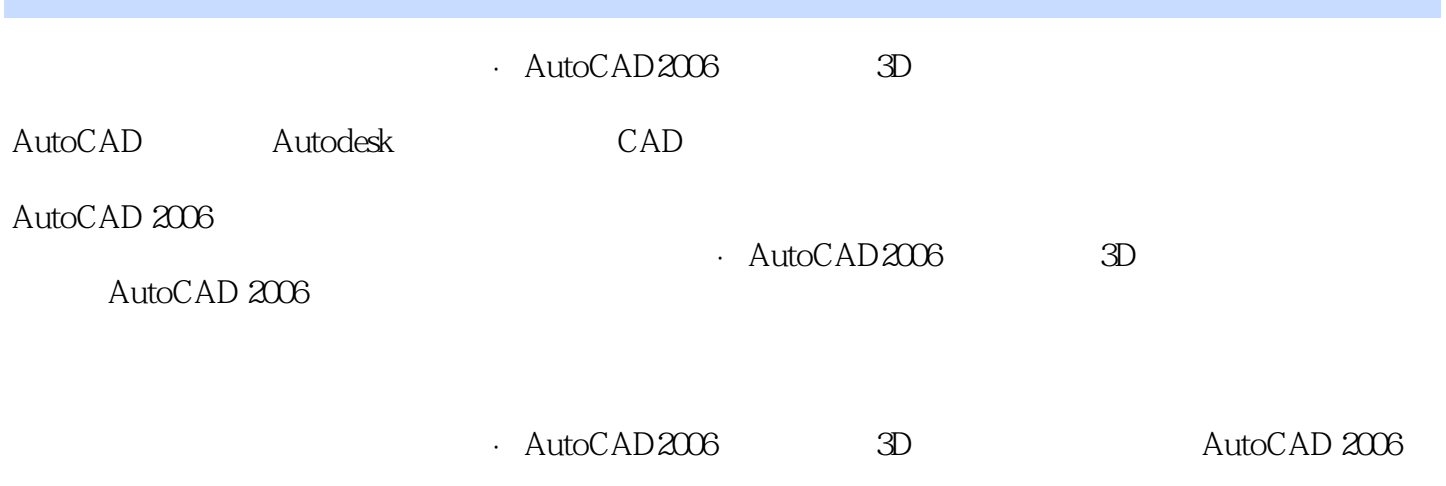

, tushu007.com

AutoCAD 2006 AutoCAD 2006

## , tushu007.com

## $<<$ AutoCAD2006 3D >>

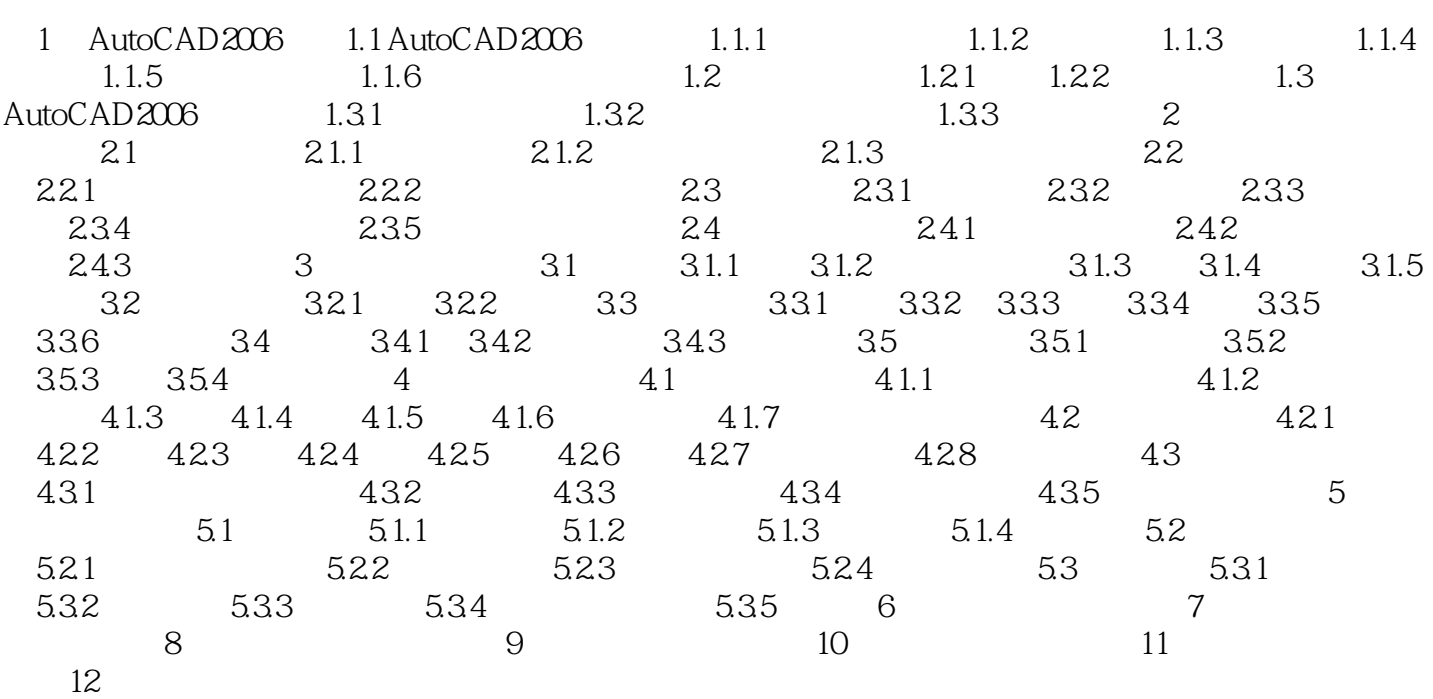

<<AutoCAD2006 3D

AutoCAD AutoCAD AutoCAD2006

 $\text{AutoCAD}$   $\text{AutoCAD}$   $\text{2006}$ 

, tushu007.com

 $\triangle$ utoCAD

AutoCAD WCS UCS

 $\wedge$  AutoCAD

, tushu007.com <<AutoCAD2006 3D >>

· AutoCAD2006 3D

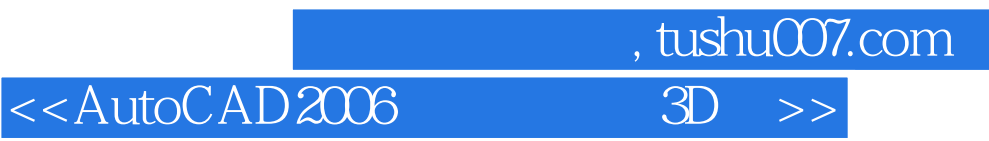

本站所提供下载的PDF图书仅提供预览和简介,请支持正版图书。

更多资源请访问:http://www.tushu007.com